# Package 'negligible'

March 14, 2022

Type Package

Title A Collection of Functions for Negligible Effect/Equivalence Testing Version 0.1.0 Maintainer Robert Cribbie <cribbie@yorku.ca> Description Researchers often want to evaluate whether there is a negligible relationship among variables. The 'negligible' package provides functions that are useful for conducting negligible effect testing (also called equivalence testing). For example, there are functions for evaluating the equivalence of means or the presence of a negligible association (correlation/ regression). Beribisky, N., Mara, C., & Cribbie, R. A. (2020) [<doi:10.20982/tqmp.16.4.p424>](https://doi.org/10.20982/tqmp.16.4.p424). Beribisky, N., Davidson, H., Cribbie, R. A. (2019) [<doi:10.7717/peerj.6853>](https://doi.org/10.7717/peerj.6853). Shiskina, T., Farmus, L., & Cribbie, R. A. (2018) [<doi:10.20982/tqmp.14.3.p167>](https://doi.org/10.20982/tqmp.14.3.p167). Mara, C. & Cribbie, R. A. (2017) [<doi:10.1080/00220973.2017.1301356>](https://doi.org/10.1080/00220973.2017.1301356). Counsell, A. & Cribbie, R. A. (2015) [<doi:10.1111/bmsp.12045>](https://doi.org/10.1111/bmsp.12045). van Wieringen, K. & Cribbie, R. A. (2014) [<doi:10.1111/bmsp.12015>](https://doi.org/10.1111/bmsp.12015). Goertzen, J. R. & Cribbie, R. A. (2010) [<doi:10.1348/000711009x475853>](https://doi.org/10.1348/000711009x475853). Cribbie, R. A., Gruman, J. & Arpin-Cribbie, C. (2004) [<doi:10.1002/jclp.10217>](https://doi.org/10.1002/jclp.10217).

License GPL-3

Encoding UTF-8

LazyData true

Imports DescTools, lavaan, WRS2, ggplot2, nptest, dplyr

RoxygenNote 7.1.2

**Depends**  $R$  ( $>= 2.10$ )

NeedsCompilation no

Author Robert Cribbie [aut, cre], Udi Alter [aut], Nataly Beribisky [aut], Phil Chalmers [aut], Alyssa Counsell [aut], Linda Farmus [aut], Naomi Martinez Gutierrez [aut], Victoria Ng [ctb]

<span id="page-1-0"></span>Repository CRAN Date/Publication 2022-03-14 08:50:05 UTC

# R topics documented:

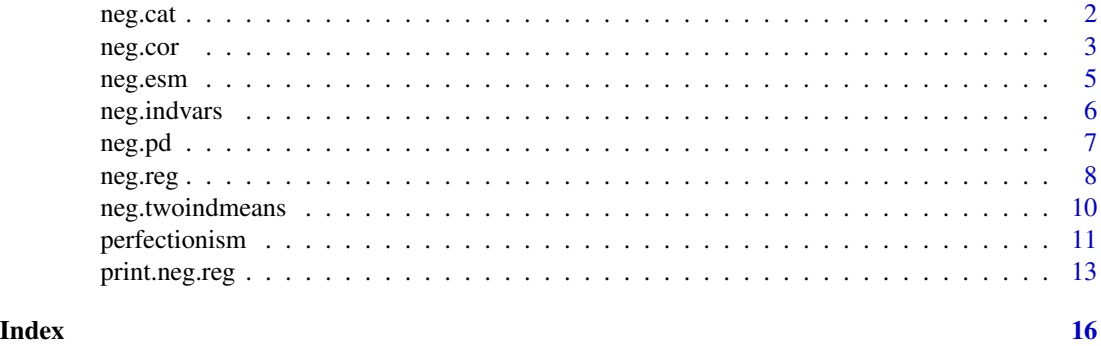

neg.cat *Equivalence Testing for Categorical Variables*

# Description

Testing for the presence of a negligible association between two categorical variables

# Usage

```
neg.cat(
 v1 = NULL,v2 = NULL,tab = NULL,eilU = 0.2,
 data = NULL,
 plot = TRUE,
  save = FALSE,
 nbootpd = 1000,alpha = 0.05\mathcal{L}## S3 method for class 'neg.cat'
print(x, \ldots)
```
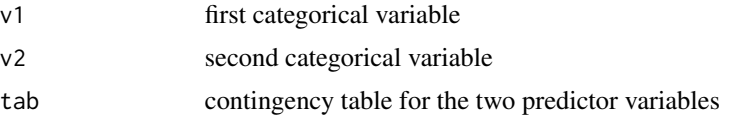

<span id="page-2-0"></span>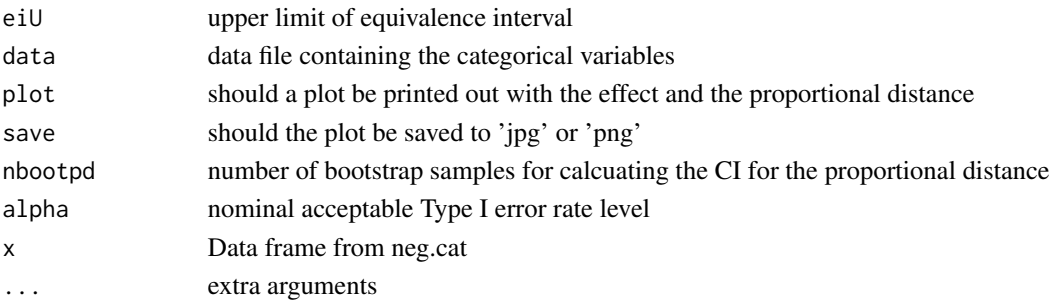

returns a list containing each analysis and their respective statistics and decision

#### Examples

```
sex<-rep(c("m","f"),c(12,22))
haircol<-rep(c("bld","brn","bld","brn"),c(9,7,11,7))
d <- data.frame(sex,haircol)
tab<-table(sex,haircol)
neg.cat(tab=tab, alpha=.05, nbootpd=50)
neg.cat(v1=sex, v2=haircol, data=d, nbootpd=50)
```
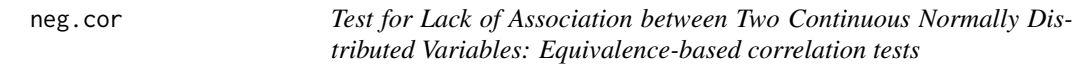

#### Description

Function performs an equivalence based test of lack of association with resampling.

# Usage

```
neg.cor(
 v1,
  v2,
 eiu,
  eil,
  alpha = 0.05,
  na.rm = TRUE,plot = TRUE,
  data = NULL,saveplot = FALSE,
  seed = NA,
  ...
)
## S3 method for class 'neg.cor'
print(x, \ldots)
```
and the contract of the contract of the contract of the contract of the contract of the contract of the contract of the contract of the contract of the contract of the contract of the contract of the contract of the contra

#### Arguments

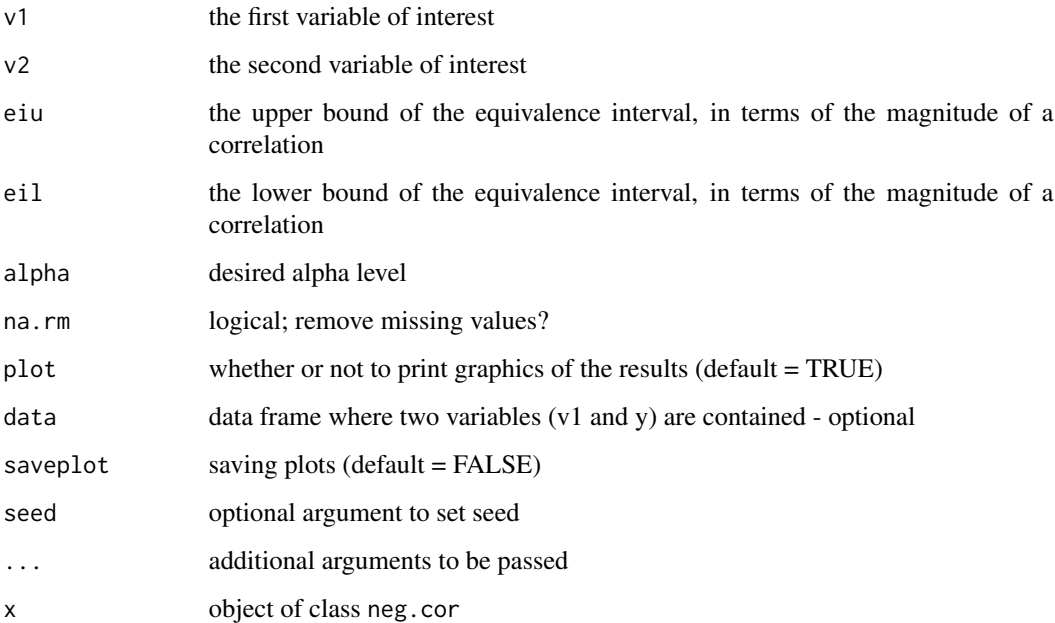

# Details

From Goertzen, J. R., & Cribbie, R. A. (2010). Detecting a lack of association. British Journal of Mathematical and Statistical Psychology, 63(3), 527–537

#### Value

returns a list containing each analysis and their respective statistics and decision

#### Author(s)

Rob Cribbie <cribbie@yorku.ca> Phil Chalmers <rphilip.chalmers@gmail.com> and Nataly Beribisky <natalyb1@yorku.ca>

# Examples

```
#Negligible correlation test between v1 and v2
#with an interval of ei=(-.2.2)
v1 \leftarrow \text{norm}(50)v2 \le rnorm(50)
plot(v1, v2)
cor(v1, v2)
neg.cor(v1 = v1, v2 = v2, eiu = .2, eil = -.2)
```
<span id="page-4-0"></span>

# Description

Function computes the equivalence testing method (total effect) for evaluating substantial mediation and Kenny method for full mediation.

# Usage

```
neg.esm(
 X,
 Y,
 M,
 alpha = 0.05,
 minc = 0.15,
 eil = -0.15,
 eiu = 0.15,
 nboot = 500L,
 data = NULL,plot = TRUE,
  saveplot = FALSE,
  seed = NA
)
```

```
## S3 method for class 'neg.esm'
print(x, \ldots)
```
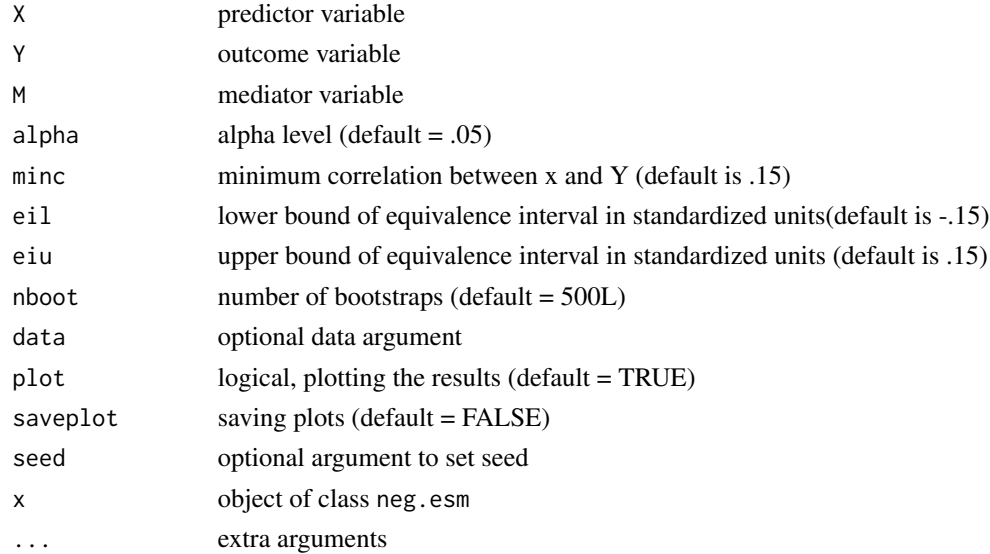

<span id="page-5-0"></span>returns a list containing each analysis and their respective statistics and decision

#### Author(s)

Rob Cribbie <cribbie@yorku.ca> and Nataly Beribisky <natalyb1@yorku.ca>

#### Examples

```
#equivalence test for substantial mediation
#with an equivalence interval of -.15 to .15
X<-rnorm(200,sd=2)
M<-.5*X + rnorm(100)
Y<-.5*M + rnorm(100)
neg.esm(X,Y,M, eil = -.15, eiu = .15,nboot=50)
```
neg.indvars *Negligible Effect Test for Variances of Independent Populations*

#### Description

This function allows researchers to test whether the difference in the variances of independent populations is negligible, where negligible represents the smallest meaningful effect size (MMES, where in this case the effect is the difference in population variances)

## Usage

```
neg.indvars(dv, iv, eps = 0.5, alpha = 0.05, na.rm = TRUE, data = NULL, ...)
```

```
## S3 method for class 'neg.indvars'
print(x, \ldots)
```
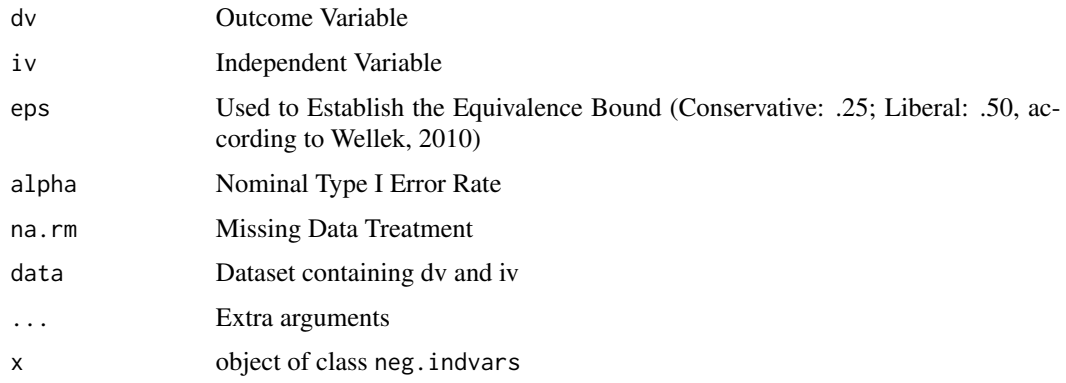

#### <span id="page-6-0"></span>neg.pd 7

# Value

returns a list containing each analysis and their respective statistics and decision

#### Author(s)

Rob Cribbie <cribbie@yorku.ca> and Constance Mara <Constance.Mara@cchmc.org>

#### Examples

```
#Two Group Example
indvar<-rep(c("a","b"),c(10,12))
depvar<-rnorm(22)
d<-data.frame(indvar,depvar)
neg.indvars(depvar,indvar)
neg.indvars(dv=depvar,iv=indvar,eps=.25,data=d)
neg.indvars(dv=depvar,iv=indvar,eps=.5)
#Four Group Example
indvar<-rep(c("a","b","c","d"),c(10,12,15,13))
depvar<-rnorm(50)
d<-data.frame(indvar,depvar)
neg.indvars(dv=depvar,iv=indvar,eps=.25,data=d)
neg.indvars(dv=depvar,iv=indvar)
```
neg.pd *Proportional Distance Function (post hoc function - not to be used independently)*

#### Description

Proportional Distance Function (post hoc function - not to be used independently)

#### Usage

neg.pd(effect, PD, EIsign, PDcil, PDciu, cil, ciu, Elevel, Plevel, save)

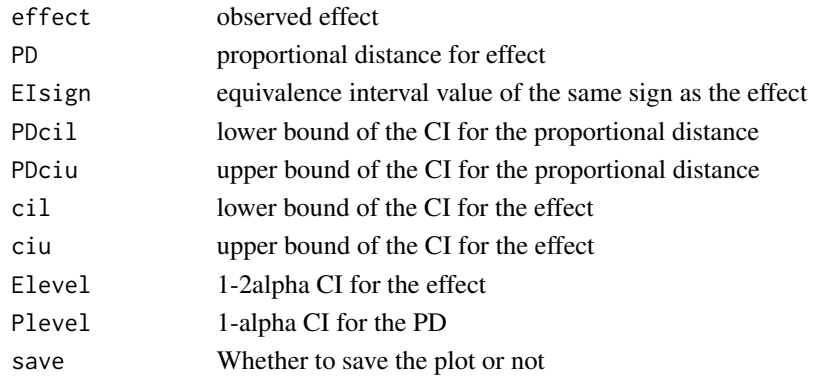

<span id="page-7-0"></span>nothing is returned

#### Examples

## Not run: 1+1

## End(Not run)

neg.reg *Test for Evaluating Negligible Effects Between a Predictor and Outcome in a Multiple Regression Model*

# Description

This function tests whether a certain predictor variable cand be considered statistically and practically negligble according to a predefined interval (i.e., SESOI/MMES/delta) based on the Anderson-Hauck (1983) test of equivalence or Schuirmann's (1987) Two One-Sided Test (TOST)

# Usage

```
neg.reg(
  data = NULL,formula = NULL,
  predictor = NULL,
  b = NULL,se = NULL,nop = NULL,n = NULL,eil,
  eiu,
  alpha = 0.05,
  test = "AH",std = FALSE,bootstrap = TRUE,
  nboot = 1000,plots = TRUE,
  saveplots = FALSE,
  seed = NA,
  ...
```
# )

#### Arguments

data a data.frame or matrix which includes the variables considered in the regression model

#### neg.reg 9

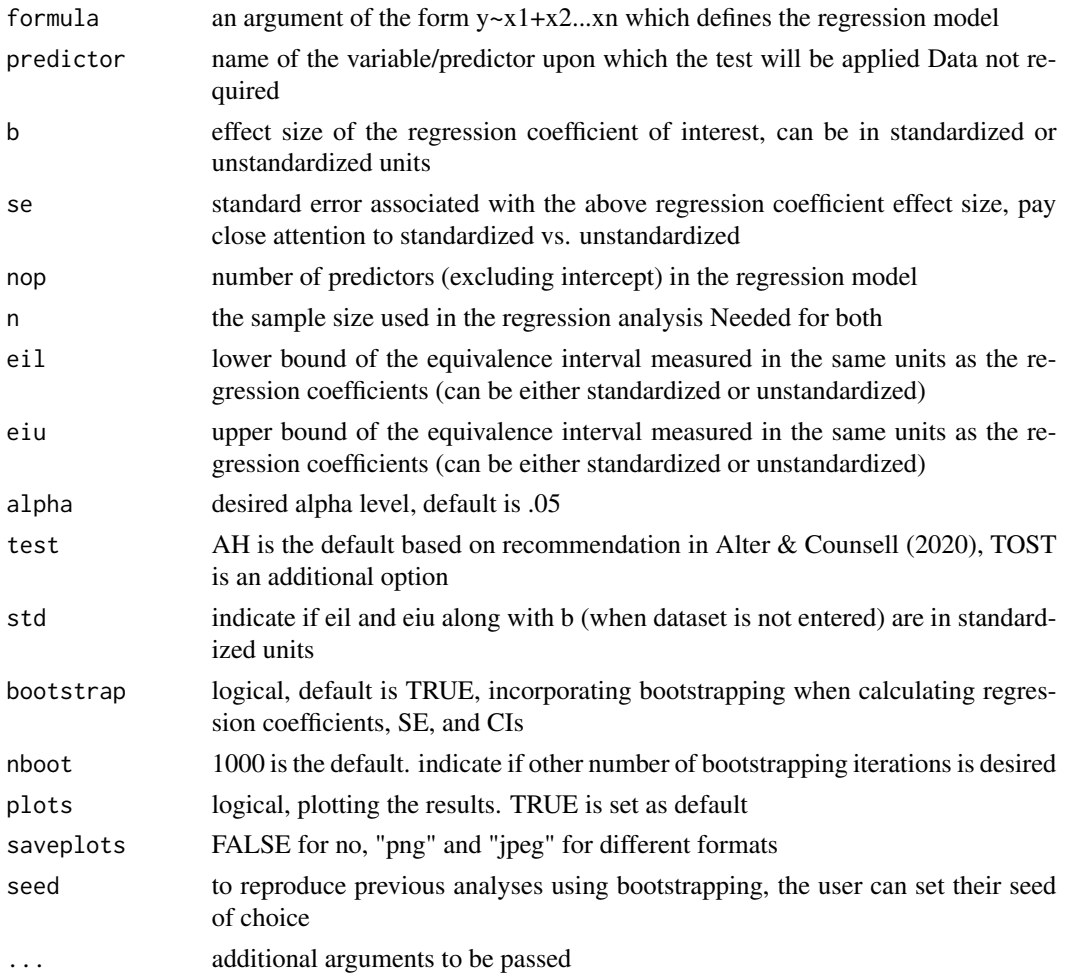

# Value

returns a list containing each analysis and their respective statistics and decision

#### Author(s)

Udi Alter <udialter@yorku.ca> and Alyssa Counsell <a.counsell@ryerson.ca>

#### Examples

```
# Negligible Regression Coefficient (equivalence interval: -.1 to .1)
pr1 <- stats::rnorm(20)
pr2 <- stats::rnorm(20)
dp <- stats::rnorm(20)
dat <- data.frame(pr1,pr2,dp)
# dataset available (unstandardized coefficients, AH procedure):
neg.reg(formula=dp~pr1+pr2,data=dat,predictor=pr1,eil=-.1,eiu=.1,nboot=50)
# end
```
<span id="page-9-0"></span>neg.twoindmeans *Negligible Effect Test on the Difference between the Means of Independent Populations*

# Description

This function allows researchers to test whether the difference between the means of two independent populations is negligible, where negligible represents the smallest meaningful effect size (MMES, which in this case the effect is the mean difference)

#### Usage

```
neg.twoindmeans(
  v1 = NULL,v2 = NULL,
 dv = NULL,iv = NULL,eil,
  eiu,
  varequiv = FALSE,normality = FALSE,
  tr = 0.2,
  nboot = 500,alpha = 0.05,
  plot = TRUE,
  saveplot = FALSE,
  data = NULL
)
```
## S3 method for class 'neg.twoindmeans'  $print(x, \ldots)$ 

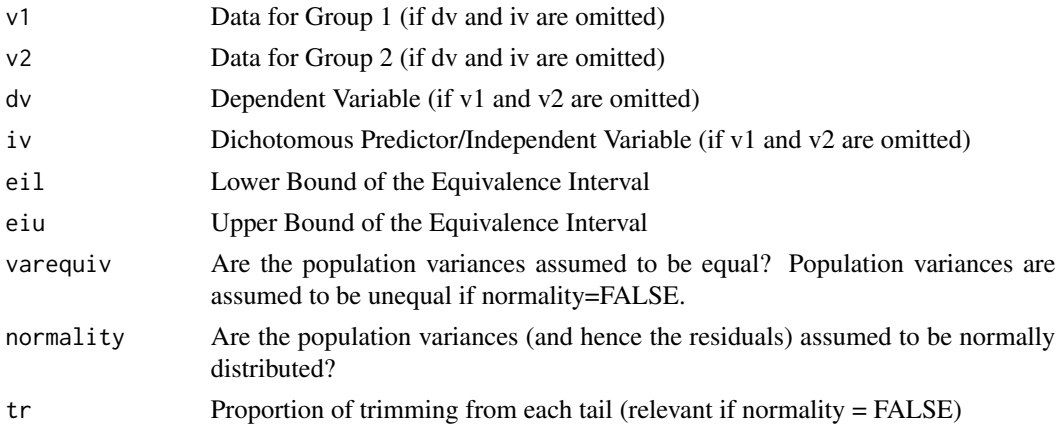

# <span id="page-10-0"></span>perfectionism 11

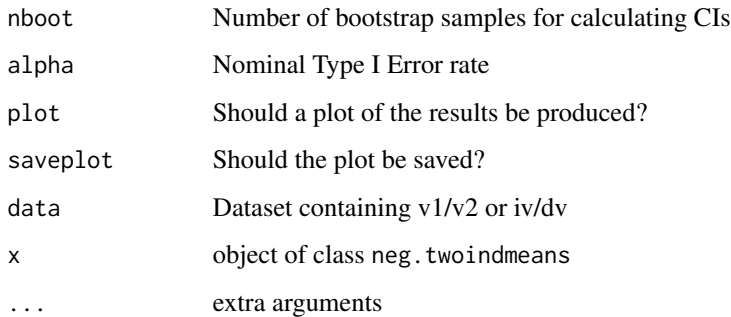

# Value

returns a list containing each analysis and their respective statistics and decision

#### Author(s)

Rob Cribbie <cribbie@yorku.ca> R. Philip Chalmers <chalmrp@yorku.ca> Naomi Martinez Gutierrez <naomimg@yorku.ca>

#### Examples

```
indvar<-rep(c("a","b"),c(10,12))
depvar<-rnorm(22)
d<-data.frame(indvar,depvar)
neg.twoindmeans(dv=depvar,iv=indvar,eil=-1,eiu=1,plot=TRUE,data=d)
neg.twoindmeans(dv=depvar,iv=indvar,eil=-1,eiu=1)
neg.twoindmeans(v1=depvar[indvar=="a"],v2=depvar[indvar=="b"],eil=-1,eiu=1)
xx<-neg.twoindmeans(dv=depvar,iv=indvar,eil=-1,eiu=1)
xx$decis
```
perfectionism *Perfectionism Data*

#### Description

This dataset comes from the dissertation of Chantal Arpin-Cribbie. The study was an RCT looking at the effect of an online CBT therapy on perfectionism (and related variables) in a sample of undergraduate students with extreme perfectionism. This dataset has missing data imputed with a single stochastic regression imputation.

#### Usage

perfectionism

#### Format

A data frame with 83 rows and 17 variables:

- group whether the participants received the CBT therapy, a general stress reduction protocol, or no treatment
- mpshfpre.sop Pretest Score, Self-oriented Perfectionism, Hewitt & Flett Multidimensional Perfectionism Scale
- mpshfpre.spp Pretest Score, Socially-prescribed Perfectionism, Hewitt & Flett Multidimensional Perfectionism Scale
- pcipre.total Pretest Score, Perfection Cognitions Inventory
- baipre.total Pretest Score, Beck Anxiety Inventory
- cesdpre.total Pretest Score, CESD Depression Scale
- mpsfpre.cm Pretest Score, Concern Over Mistakes subscale, Frost Multidimensional Perfectionism Scale
- mpshfpost.sop Posttest Score, Self-oriented Perfectionism, Hewitt & Flett Multidimensional Perfectionism Scale
- mpshfpost.spp Posttest Score, Self-prescribed Perfectionism, Hewitt & Flett Multidimensional Perfectionism Scale
- pcipost.total Posttest Score, Perfection Cognitions Inventory
- baipost.total Posttest Score, Beck Anxiety Inventory
- cesdpost.total Posttest Score, CESD Depression Scale
- mpsfpost.cm Posttest Score, Concern Over Mistakes subscale, Frost Multidimensional Perfectionism Scale
- atqpre.total Pretest Score, Automatic Thoughts Quesionnaire
- atqpost.total Posttest Score, Automatic Thoughts Questionnaire
- mpshfpre.oop Pretest score, Other Oriented Perfectionism, Hewitt & Flett Multidimensional Perfectionism Scale
- mpshfpost.oop Posttest Score, Other Oriented Perfectionism, Hewitt & Flett Multidimensional Perfectionism Scale ...

#### Source

<https://pubmed.ncbi.nlm.nih.gov/22122217/>

<span id="page-12-0"></span>print.neg.reg *Test for Evaluating Negligible Effects of Two Independent or Dependent Correlation Coefficients: Based on Counsell & Cribbie (2015)*

# Description

This function tests whether two correlation coefficients can be considered equivalent according to a predefined interval (i.e., SESOI/MMES/delta) based on the Anderson-Hauck (1983) test of equivalence

## Usage

```
## S3 method for class 'neg.reg'
print(x, \ldots)neg.twocors(
  data = NULL,r1v1 = NULL,r1v2 = NULL,r2v1 = NULL,r2v2 = NULL,r1 = NULL,n1 = NULL,r2 = NULL,n2 = NULL,dep = FALSE,
  r3 = NA,
  test = "AH",
  eiu,
  eil,
  alpha = 0.05,
  bootstrap = TRUE,
  nboot = 1000,seed = NA,
 plots = TRUE,
  saveplots = FALSE,
  ...
)
```
## S3 method for class 'neg.twocors'  $print(x, \ldots)$ 

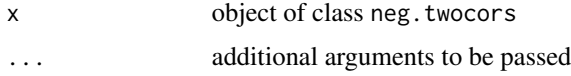

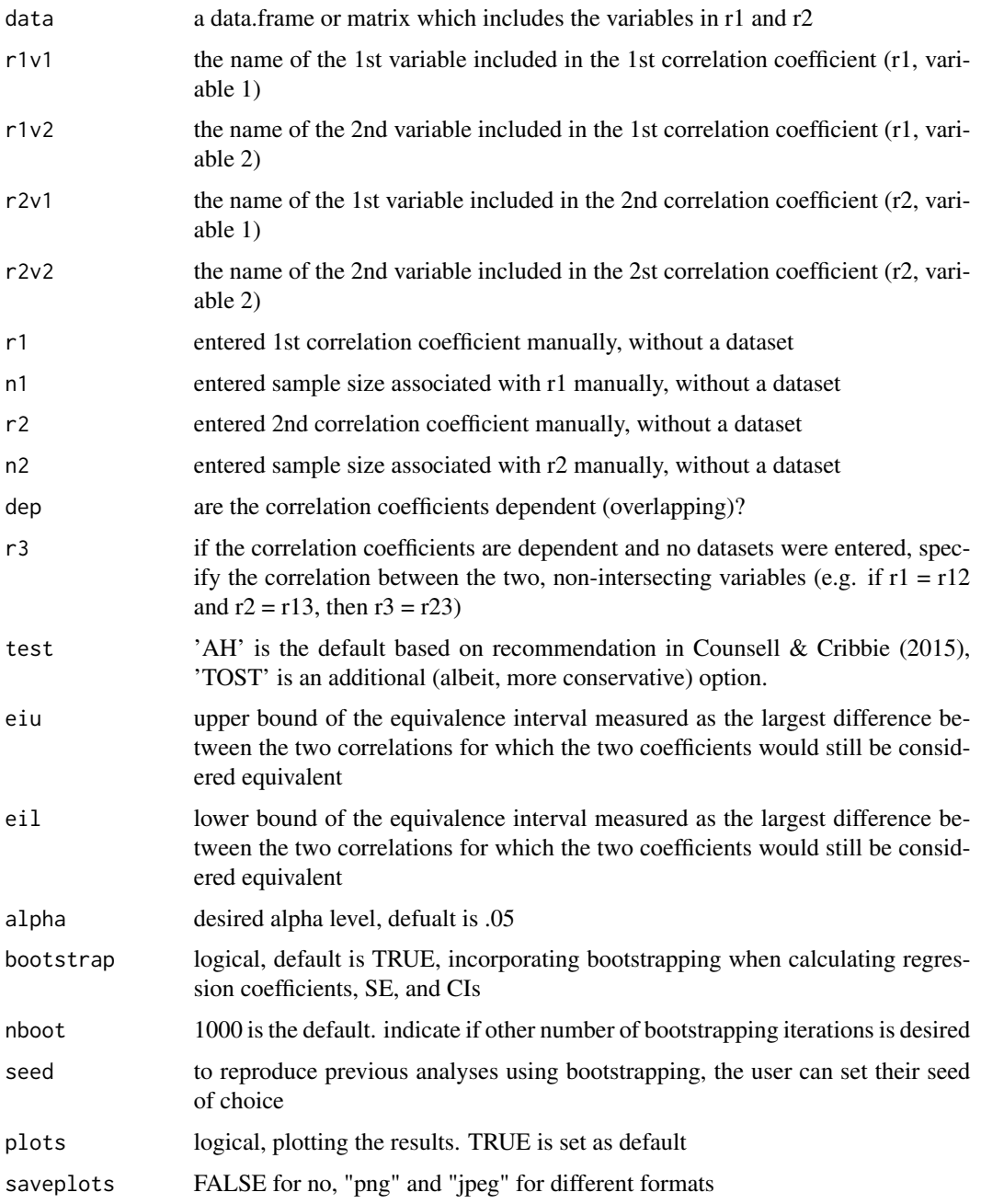

returns a list containing each analysis and their respective statistics and decision

# Author(s)

Rob Cribbie <cribbie@yorku.ca> and Alyssa Counsell <a.counsell@ryerson.ca>

# print.neg.reg 15

# Examples

```
# Negligible difference between two correlation coefficients
# Equivalence interval: -.15 to .15
v1a<-stats::rnorm(10)
v2a<-stats::rnorm(10)
v1b <- stats::rnorm(10)
v2b <- stats::rnorm(10)
dat<-data.frame(v1a, v2a, v1b, v2b)
# dataset available (independent correlation coefficients):
neg.twocors(r1v1=v1a,r1v2=v2a,r2v1=v1b,r2v2=v2b,data=dat,eiu=.15,eil=-0.15,nboot=50)
# end
```
# <span id="page-15-0"></span>Index

∗ datasets perfectionism, [11](#page-10-0) available *(*neg.reg*)*, [8](#page-7-0) data *(*neg.reg*)*, [8](#page-7-0) equiv.reg *(*neg.reg*)*, [8](#page-7-0) is *(*neg.reg*)*, [8](#page-7-0) neg.cat, [2](#page-1-0) neg.cor, [3](#page-2-0) neg.esm, [5](#page-4-0) neg.indvars, [6](#page-5-0) neg.pd, [7](#page-6-0) neg.reg, [8](#page-7-0) neg.twocors *(*print.neg.reg*)*, [13](#page-12-0) neg.twoindmeans, [10](#page-9-0) perfectionism, [11](#page-10-0) print.neg.cat *(*neg.cat*)*, [2](#page-1-0) print.neg.cor *(*neg.cor*)*, [3](#page-2-0) print.neg.esm *(*neg.esm*)*, [5](#page-4-0) print.neg.indvars *(*neg.indvars*)*, [6](#page-5-0) print.neg.reg, [13](#page-12-0) print.neg.twocors *(*print.neg.reg*)*, [13](#page-12-0) print.neg.twoindmeans *(*neg.twoindmeans*)*, [10](#page-9-0)

When *(*neg.reg*)*, [8](#page-7-0)